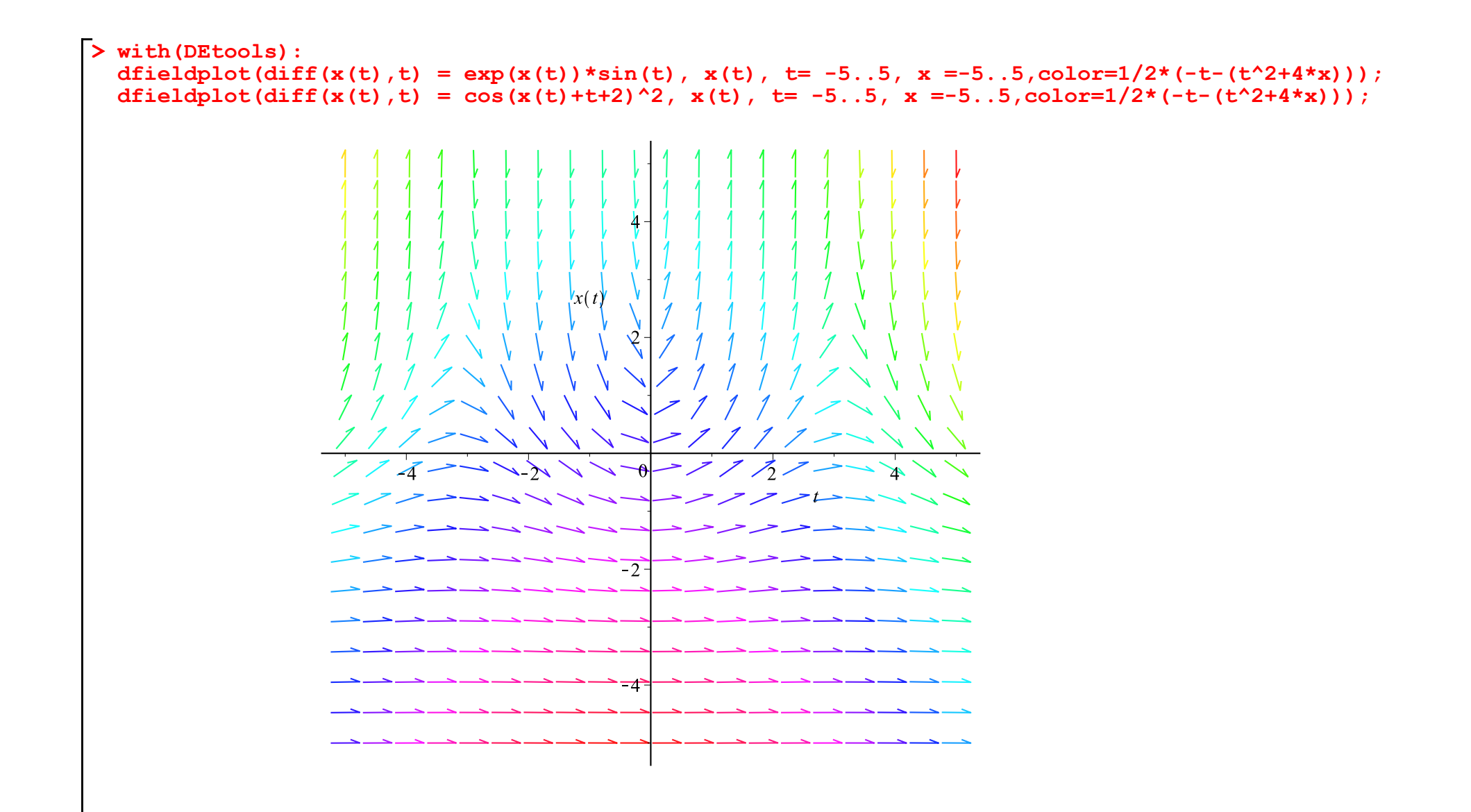

 $27172227172227172227$ *ニン111 > ニン111 > ニン111 > ニ*ン > -> 1 1 1 > -> 8 1 1 > -> 1 1 1 > -1 > -> 1 1 > -> 1 1 1 > -> 1 1 1 > 112 - - 1112 - - 1112 - - 111  $7112 \rightarrow$  -  $777$  - -  $7112$  - -  $711$  $\rightarrow$  7 1 1 2  $\rightarrow$  7 1 9 2  $\rightarrow$  7 1 1 2  $\rightarrow$  7 *->111>->111>->111>->*  $7 \rightarrow 7117 \rightarrow 7117 \rightarrow 7117 \rightarrow$ 1 > -> 1 1 1 > -> 1 1 1 > -> 1 1 1 >  $117 - 717 - 0 - 717 - -211$ 1112 -> 1112 -> 1110 -> 11  $\rightarrow$  1 1 1 2  $\rightarrow$  1 1 1 2  $\rightarrow$  2 1 1 2  $\rightarrow$  2 1 ->1112->1112->1112->  $7\rightarrow$  > 1 1 1 > > > 1 1 1 > > > 1 1 1 > >  $17-7117-7117-7117$  $112 \rightarrow$  -  $7112 \rightarrow$  -  $7112 \rightarrow$  -  $7111$  $1117 - 7118 - 7117 - 711$  $\rightarrow$  7 1 1 1  $\rightarrow$   $\rightarrow$  7 1 1  $\rightarrow$   $\rightarrow$  7 1 1  $\rightarrow$   $\rightarrow$  7 1 ->1112->1112->1112->